## **A8 - La gestion des configurations avec GLPI**

- [GLPI Présentation et installation de GLPI \(pour information\)](https://siocours.lycees.nouvelle-aquitaine.pro/doku.php/si7/configuration/glpi_gestionconfig_01)
- [GLPI Accéder au serveur](https://siocours.lycees.nouvelle-aquitaine.pro/doku.php/si7/configuration/glpi_gestionconfig_02)
- [GLPI La création des entités et des lieux](https://siocours.lycees.nouvelle-aquitaine.pro/doku.php/si7/configuration/glpi_gestionconfig_03)
- [GLPI La Gestion des utilisateurs, des groupes et des profils](https://siocours.lycees.nouvelle-aquitaine.pro/doku.php/si7/configuration/glpi_gestionconfig_04)
- [\(Pour information\) GLPI La gestion des configurations](https://siocours.lycees.nouvelle-aquitaine.pro/doku.php/si7/configuration/glpi_gestionconfig_05)
- [GLPI La gestion des éléments matériels](https://siocours.lycees.nouvelle-aquitaine.pro/doku.php/si7/configuration/glpi_gestionconfig_06)
- [\(Pour information\) GLPI La gestion des documents et des contrats](https://siocours.lycees.nouvelle-aquitaine.pro/doku.php/si7/configuration/glpi_gestionconfig_07)
- [\(Pour information\) GLPI La gestion comptable et financière](https://siocours.lycees.nouvelle-aquitaine.pro/doku.php/si7/configuration/glpi_gestionconfig_08)
- [Présentation des API de service Web REST](https://siocours.lycees.nouvelle-aquitaine.pro/doku.php/si7/configuration/apirest)
- [GLPI Utiliser l'API REST de GLPI avec Postman](https://siocours.lycees.nouvelle-aquitaine.pro/doku.php/si7/configuration/glpi_gestionapirest)
- [GLPI Utiliser l'API REST de GLPI avec Curl et Python](https://siocours.lycees.nouvelle-aquitaine.pro/doku.php/si7/configuration/glpi_gestionapirestpython)
- [\(Pour information\) GLPI configurer l'API REST](https://siocours.lycees.nouvelle-aquitaine.pro/doku.php/si7/configuration/glpi_configapiglpi)

## **Retour au cours (C3)**

• [Fiche Cours \(C3\) : Inventaire et gestion des configurations](https://siocours.lycees.nouvelle-aquitaine.pro/doku.php/si7/configuration/accueil)

From:

<https://siocours.lycees.nouvelle-aquitaine.pro/>- **Les cours du BTS SIO**

Permanent link:

**[https://siocours.lycees.nouvelle-aquitaine.pro/doku.php/si7/configuration/glpi\\_gestionconfig\\_00?rev=1614696033](https://siocours.lycees.nouvelle-aquitaine.pro/doku.php/si7/configuration/glpi_gestionconfig_00?rev=1614696033)**

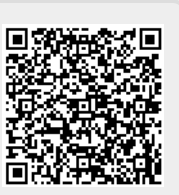

Last update: **2021/03/02 15:40**